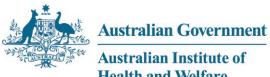

Australian Institute of **Health and Welfare** 

> Authoritative information and statistics to promote better health and wellbeing

# **Public rental housing and SOMIH** national data collection

**Processing manual** 

2012-13

Australian Institute of Health and Welfare Canberra

# Public rental housing and SOMIH national data collection

**Processing manual** 

**Housing Unit** 

The contact officer for queries or comments is:

David Whitelaw Housing Unit Australian Institute of Health and Welfare GPO Box 570 Canberra ACT 2601

Telephone: (02) 6249 5010 Email: <u>housing@aihw.gov.au</u>

# Contents

| 1 Introduction                                                                  | 1  |
|---------------------------------------------------------------------------------|----|
| 2 Data requirements                                                             | 2  |
| 2.1 Data definitions                                                            | 2  |
| 2.2 Scope and coverage of the manual                                            | 2  |
| 2.3 List of data items                                                          | 2  |
| 2.4 Timetable for processing                                                    | 3  |
| 2.5 Changes to the 2012–13 Processing                                           | 4  |
| 3 Data processing                                                               | 5  |
| 3.1 Dwelling File                                                               | 6  |
| 3.2 Dwelling History File                                                       | 8  |
| 3.3 Household File                                                              | 10 |
| 3.4 Person File                                                                 | 13 |
| 3.5 Person Income File                                                          | 15 |
| 3.6 Waitlist File                                                               | 18 |
| 4 Processing performed by jurisdictions                                         | 20 |
| 4.1 Pre-dispatch edits                                                          | 20 |
| 4.2 Guides for data editing                                                     | 23 |
| 5 AIHW importing and edits process                                              | 36 |
| 5.1 Edits performed by the AIHW                                                 | 36 |
| 5.2 Communication of edit results                                               | 42 |
| 5.3 Other AIHW processing                                                       | 42 |
| Appendix 1: Australian and overseas government payments mapped to income source |    |
| codes                                                                           |    |
| Appendix 2: Defining a low income household                                     |    |
| Appendix 3: ASGC remoteness structure                                           |    |
| Appendix 4: Canadian National Occupancy Standard (CNOS)                         |    |
| Appendix 5: Instructions for data validator                                     |    |
| Appendix 6: Instructions for the AIHW Secure Messaging (ASM) service            |    |
| Appendix 7: Data relationships map                                              |    |
| References                                                                      | 62 |

# **1** Introduction

This manual has been developed by the Housing Unit of the Australian Institute of Health and Welfare (AIHW) in consultation with the Housing and Homelessness Information Management Group.

This processing manual is designed to assist jurisdictions in undertaking the public rental housing and state owned and managed Indigenous housing (SOMIH) national data collection. It outlines the technical processes undertaken by jurisdictions and the AIHW and forms part of a suite of materials that also includes jurisdiction-specific processing parameters and a data collection manual stipulating the data items and performance indicator specifications along with detailed definitions.

These manuals, along with the *National Housing Assistance Data Dictionary, version 3* (NHADDv3) (AIHW 2006) provide standard concepts, definitions and procedures to enable the collection and reporting of performance data that are comparable across jurisdictions.

# 2 Data requirements

# 2.1 Data definitions

The NHADDv3 is the authoritative source of data definitions and standards for this collection. Additional relevant terms and definitions are listed in the glossary of the public rental housing and SOMIH data manual.

### 2.2 Scope and coverage of the manual

The data covered by this manual relates only to public rental housing or SOMIH tenancies covered by the National Affordable Housing Agreement (NAHA). Included are households residing in public rental housing or SOMIH dwellings where the dwelling is either:

- owned by the housing authority; or
- leased from the private sector or other housing program areas and used for provision of public rental housing or SOMIH.

Public rental housing or SOMIH dwellings leased to other program areas such as community housing or crisis and emergency accommodation programs are not included in this collection.

Dwellings no longer under the administration of the property manager/agency at 30 June 2013 (including dwellings demolished, sold or disposed of) and dwellings not yet available to the property manager/agency at 30 June 2013 (such as those still under construction or being purchased) are excluded.

This combined manual should be used as follows:

- Where information relates to both collections it is described as 'public rental housing/SOMIH' and should be read as referring to **either** the 'public rental housing' or 'state owned and managed Indigenous housing' collection.
- Where information relates to only one collection this is clearly stated.

### 2.3 List of data items

The list of data items and performance indicators usually included in the *Public rental housing and SOMIH processing manual* have been omitted from this document pending decisions to be made by the RoGS Steering Committee.

# 2.4 Timetable for processing

| Final due date | Deliverable                                                                                        |
|----------------|----------------------------------------------------------------------------------------------------|
| 3 June         | AIHW to supply processing material (manual, parameters spreadsheet and validator) to jurisdictions |
| 3 June         | AIHW to send data quality information template to jurisdictions for completion                     |
| 1 August       | FINAL date for jurisdictions to have completed initial data submission to the AIHW                 |
| 30 August      | FINAL date for jurisdictions to send detailed data quality information to AIHW                     |
| 30 August      | FINAL date for jurisdictions to request revisions to current data files                            |
| 6 September    | AIHW to send national data to jurisdictions for final sign-off                                     |
| 6 September    | AIHW to send detailed data quality information to jurisdictions for comment                        |
| 13 September   | HHIMG to sign-off on national data for RoGS and on Outputs and PIs data for NAHA                   |
| 13 September   | FINAL date for jurisdictions to comment on detailed data quality information                       |
| 27 September   | AIHW to send final data for RoGS and NAHA to Productivity Commission                               |
| 27 September   | AIHW to send detailed data quality information to RoGS secretariat                                 |
|                |                                                                                                    |

# 2.5 Changes to the 2012–13 Processing

- Additional dot point in Data qualifications (section 3.3 Household File and section 3.4 Person File) to refine the description of Indigenous and disability status indictors.
- Changes have made to dot point three in Data qualifications of Dwelling History File to refine the wording. The methodology remains unchanged.
- Changes to edits:
  - o ;
  - o ;
  - o ;
  - ο.

# 3 Data processing

#### General notes of data extraction

- Please supply all variables relating to dollars to 2 decimal places and DO NOT use the thousand separators ','.
- Dates to be formatted as **dd/mm/yyyy**.
- Blank fields to be treated as unknown.
- Point-in-time 30 June household indicator includes those ongoing plus those ending on 30 June 2013.
- Please advise if unable to populate a variable. If this is the case the variable is to be included in the data set but left empty for all records
- Please check for blank unit identifiers (i.e. dwelling, waitlist, household, person and income unit IDs).
- SOMIH program is not applicable to Vic, WA, ACT and NT.

#### Updates to be provided by jurisdictions for the financial year:

- Specify upper and lower limits for data validation.
- Confirm mapping of Principal income source values.
- Confirm mapping of vacancy reasons to the standard set of reason codes.
- Confirm mapping of jurisdictional priority reason type code to AIHW Reason for greatest need values.

These updates will be requested by AIHW in the 'Processing parameters' spreadsheet, which should be returned with the outputs of the Data Validator and data files by the **1**st **of August**.

# 3.1 Dwelling File

The dwelling file contains all occupied and vacant dwellings that are managed by the public rental housing and SOMIH programs at 30 June 2013. One record should be provided for each dwelling.

#### **Records requested:**

#### Include:

• Dwellings headleased from private market or other programs (see NHADDv3 p320 for details) and managed by your jurisdiction.

#### **Exclude:**

- Dwellings no longer under the administration of the property manager/agent at 30 June 2013.
- Dwellings not yet available to the property manager/agency at 30 June 2013, such as those still under construction or being purchased.
- Dwellings owned but not administered by your jurisdiction (e.g. leased to other program areas and not administered by state housing authority).

#### Data qualifications:

- Bedsits are to be reported as 1 bedroom AND counted as 1 bedroom for PI calculations
- Occupied dwellings can be tenantable or untenantable.
- Dwellings undergoing major redevelopment should be coded as follows: TENSTAT AS 2 (No) and DEVSTAT AS 1 (Yes).

#### Non-standard variables provided by jurisdictions:

• Please see 'Processing parameters' for a detailed list of non-standard variables, specific to jurisdictions, for the dwelling file.

| AIHW variable | Description                                                 | Format          | AIHW values                                                                                  |
|---------------|-------------------------------------------------------------|-----------------|----------------------------------------------------------------------------------------------|
| STATE         | State/territory identifier                                  | Numeric 3       | 1. NSW                                                                                       |
|               |                                                             |                 | 2. Vic                                                                                       |
|               |                                                             |                 | 3. Qld                                                                                       |
|               |                                                             |                 | 4. SA                                                                                        |
|               |                                                             |                 | 5. WA                                                                                        |
|               |                                                             |                 | 6. Tas                                                                                       |
|               |                                                             |                 | 7. NT                                                                                        |
|               |                                                             |                 | 8. ACT                                                                                       |
| PROGRAM       | Program type                                                | Numeric 1       | 1. Public rental housing                                                                     |
|               | 0 ,1                                                        |                 | 3. SOMIH                                                                                     |
| DWELID        | Dwelling identifier                                         | Alphanumeric 16 |                                                                                              |
| DWELTYPE      | Dwelling structure                                          | Numeric 2       | 1. Separate house                                                                            |
|               | -                                                           |                 | 2. Semi-detached, row or terrace house, townhouse, etc.                                      |
|               |                                                             |                 | 3. Flat, unit or apartment                                                                   |
|               |                                                             |                 | <ol> <li>Caravan, tent, cabin etc. in caravan park,<br/>houseboat in marina, etc.</li> </ol> |
|               |                                                             |                 | <ol> <li>Caravan not in caravan park, houseboat not in<br/>marina, etc.</li> </ol>           |
|               |                                                             |                 | 6. Improvised home, tent, campers out                                                        |
|               |                                                             |                 | 7. House or flat attached to a shop, office, etc.                                            |
|               |                                                             |                 | 8. Boarding/rooming house unit                                                               |
|               |                                                             |                 | 9. Other                                                                                     |
|               |                                                             |                 | 99. Not stated/inadequately described                                                        |
| NBEDROOM      | Number of bedrooms                                          | Numeric 3       | Bed-sits should be counted as a 1 bedroom dwelling.                                          |
| POSTCODE      | Dwelling postcode                                           | Numeric 4       |                                                                                              |
| RNT_MRKT      | Market rent value of<br>dwelling (weekly amount<br>at 30/6) | DDDDD.cc        |                                                                                              |
| TENSTAT       | Dwelling status indicator                                   | Numeric 1       | 1. Tenantable                                                                                |
|               | (at 30/6)                                                   |                 | 2. Untenantable                                                                              |
|               |                                                             |                 | 9. Not stated/inadequately described                                                         |
| OCCSTAT       | Dwelling occupancy                                          | Numeric 1       | 1. Yes                                                                                       |
|               | indicator (at 30/6)                                         |                 | 2. No                                                                                        |
|               |                                                             |                 | 9. Not stated/inadequately described                                                         |
| DEVSTAT       | Dwelling major                                              | Numeric 1       | 1. Yes                                                                                       |
| DEVOIAI       | redevelopment indicator                                     |                 | 2. No                                                                                        |
|               | (at 30/6)                                                   |                 | <ol> <li>9. Not stated/inadequately described</li> </ol>                                     |

### Dwelling data set — formats and values:

# **3.2 Dwelling History File**

The dwelling history file contains one record for each vacancy episode during the financial year for dwellings that are occupied or vacant at 30 June 2013, and are managed by the public rental housing and SOMIH programs.

#### **Records requested:**

#### Include:

- Vacancy episodes from the date the certificate of occupancy was completed for newly constructed dwellings or the date when the keys were received for newly purchased dwellings.
- Vacancy episodes of dwellings headleased from private market or other programs (see NHADDv3 p320 for details) used to house public rental housing and SOMIH households and managed by your jurisdiction.

#### Exclude:

- Vacancy episodes of dwellings earmarked for demolition, sale or cancellation, unless subsequently re-tenanted.
- Dwellings owned but not administered by your jurisdiction (e.g. leased to other program areas and not administered by state housing authority).

#### Data qualifications:

- Dwellings still vacant at 30 June of current financial year are excluded from P10 calculations. However, jurisdictions must assign a value to VAC\_DDV (vacancy reason) for **EVERY** vacancy episode, both **ongoing and non-ongoing**.
- Record vacant dwellings that were/are newly constructed or purchased or undergone / undergoing major redevelopment as two separate vacancy episodes where appropriate: one prior to the issue of the certificate of occupancy or the receipt of keys; and one commencing from the date at which the dwelling became tenantable and the certificate of occupancy was completed or the keys were received.
- Vacancy start date is generally the day after the previous household has ended their tenancy, i.e. VACSTART = DT\_END (Household file) + 1. Vacancy end date is the day that the next household starts their tenancy in the dwelling, i.e. VACEND = DT\_START (Household file). However, if one household's tenancy ends and another household's tenancy starts in the same dwelling on the same day, the vacancy start date should be set equal to the date the previous household ended their tenancy, i.e. equal to dt\_end of the previous household file. (Such a vacancy episode has duration 0 days.)
- The following formula should be used to calculate the number of vacant days: VACDAYS = (VACEND - VACSTART)

| AIHW variable | Description                | Format          | AIHW values                                                                                                    |
|---------------|----------------------------|-----------------|----------------------------------------------------------------------------------------------------|
| STATE         | State/territory identifier | Numeric 3       | 1. NSW                                                                                                    |
|               |                            |                 | 2. Vic                                                                                                    |
|               |                            |                 | 3. Qld                                                                                                    |
|               |                            |                 | 4. SA                                                                                                    |
|               |                            |                 | 5. WA                                                                                                    |
|               |                            |                 | 6. Tas                                                                                                    |
|               |                            |                 | 7. NT                                                                                                    |
|               |                            |                 | 8. ACT                                                                                                    |
| PROGRAM       | Program type               | Numeric 1       | 1. Public rental housing<br>3. SOMIH                                                                                                    |
| DWELID        | Dwelling identifier        | Alphanumeric 16 |                                                                                                    |
| VACSTART      | Vacancy start date         | ddmmyyyy        |                                                                                                    |
| VACEND        | Vacancy end date           | ddmmyyyy        |                                                                                                    |
| VACDAYS       | Number of days vacant      | Numeric 4       |                                                                                                    |
| VAC_DDV       | Reason code for vacancy    | Alphanumeric 5  | 1.1 dwellings that are available to rent through<br>normal processes (including dwellings that<br>are undergoing normal maintenance)                                                                    |
|               |                            |                 | <ol> <li>1.2 dwellings that are newly constructed or<br/>purchased from when the certificate of<br/>occupancy was completed or the keys were<br/>received</li> </ol>                                    |
|               |                            |                 | 1.3 dwellings that have undergone major<br>redevelopment work from when the<br>certificate of occupancy was completed or<br>the keys were received                                                      |
|               |                            |                 | 1.4 dwellings that are considered hard-to-let                                                                                                    |
|               |                            |                 | <ol> <li>dwellings that is vacant because of other o<br/>unknown reasons</li> </ol>                                                                                                    |
|               |                            |                 | 2.1 dwellings newly constructed or purchased<br>prior to the issue of the certificate of<br>occupancy or the receipt of keys                                                                            |
|               |                            |                 | 2.2 dwellings undergoing major redevelopment<br>work prior to the certificate of occupancy<br>being completed or the keys being received<br>(e.g. the time during which redevelopment<br>work occurred) |
|               |                            |                 | 2.3 dwellings that are offline or not available to<br>rent through normal processes due to<br>dwelling condition (e.g. uninhabitable<br>condition and still waiting for repair)                         |
|               |                            |                 | 2.4 dwellings that are offline or not available to<br>rent through normal processes due to<br>dwelling management (e.g. hold for sale,<br>transfer or other management purpose)                         |
|               |                            |                 | 2.5 dwellings for which there is no suitable applicant                                                                                                    |
|               |                            |                 | 2.6 dwellings that are excluded because of oth<br>or unknown reasons                                                                                                    |

### Dwelling history data set — formats and values:

# 3.3 Household File

The household file contains one record for all households assisted during the financial year, irrespective of whether they are ongoing at 30 June 2013 or ceased assistance before 1 July 2013.

#### **Records requested:**

#### Include:

- 1 record per HOUSEID.
- 1 household per rental tenancy unit.
- Households residing in dwellings headleased from private market or other programs (see NHADDv3 p320 for details) used to house public rental housing and SOMIH households and managed by your jurisdiction.

#### Exclude:

• Households residing in dwellings owned but not administered by your jurisdiction (e.g. leased to other program areas and not administered by state housing authority).

#### Data qualifications:

- All newly allocated households should have a WAITID and application date if they were waitlisted (i.e., not directly tenanted).
- See the public rental housing and SOMIH data manual for Greatest Need indicator and reason.
- INDIG\_H and DIS\_H should be coded as per its status on the date the household's tenancy is ended or at 30 June which is earlier.
- End date should be blank for any household who ceased assistance after 30 June 2013 or for any household who is still receiving assistance at point of extraction.
- Descriptors at 30 June include those households with an end date of 30 June 2013 and those with a blank end date.

#### Non-standard variables provided by jurisdictions:

• Please see 'Processing parameters' for a detailed list of non-standard variables, specific to jurisdictions, for the household file.

| AIHW variable | Description                                                 | Format          | AIHW values                                              |
|---------------|-------------------------------------------------------------|-----------------|----------------------------------------------------------|
| STATE         | State/territory identifier                                  | Numeric 3       | 1. NSW                                                   |
|               |                                                             |                 | 2. Vic                                                   |
|               |                                                             |                 | 3. Qld                                                   |
|               |                                                             |                 | 4. SA                                                    |
|               |                                                             |                 | 5. WA                                                    |
|               |                                                             |                 | 6. Tas                                                   |
|               |                                                             |                 | 7. NT                                                    |
|               |                                                             |                 | 8. ACT                                                   |
| PROGRAM       | Program type                                                | Numeric 1       | <ol> <li>Public rental housing</li> <li>SOMIH</li> </ol> |
| DWELID        | Dwelling identifier                                         | Alphanumeric 16 |                                                          |
| HOUSEID       | Household identifier                                        | Alphanumeric 15 |                                                          |
| DT_START      | Date assistance commenced                                   | ddmmyyyy        |                                                          |
| DT_END        | Date assistance completed                                   | ddmmyyyy        |                                                          |
| NEWALLOC      | New allocation indicator                                    | Numeric 1       | 1. Yes                                                   |
|               | (financial year)                                            |                 | 2. No                                                    |
|               |                                                             |                 | 9. Not stated/inadequately described                     |
| TRANSFER      | Transfer indicator                                          | Numeric 1       | 1. Yes                                                   |
|               | (financial year)                                            |                 | 2. No                                                    |
|               |                                                             |                 | 9. Not stated/inadequately described                     |
| INDIG_H       | Indigenous household                                        | Numeric 1       | 1. Yes                                                   |
|               | (see data qualification)                                    |                 | 2. No                                                    |
|               | · · · /                                                     |                 | 9. Not stated/inadequately described                     |
|               |                                                             |                 |                                                          |
| DIS_H         | Disability indicator (see                                   | Numeric 1       | 1. Yes                                                   |
| -             | data qualification)                                         |                 | 2. No                                                    |
|               |                                                             |                 | 9. Not stated/inadequately described                     |
| RNT_CHRG      | Rent charged (weekly amount at 30/6)                        | DDDDD.cc        |                                                          |
| RNT_MRKT      | Market rent value of<br>dwelling (weekly amount<br>at 30/6) | DDDDD.cc        |                                                          |
| REBATE        | Rebated household                                           | Numeric 1       | 1. Yes                                                   |
|               | indicator (at 30/6)                                         |                 | 2. No                                                    |
|               | · · · /                                                     |                 | 9. Not stated/inadequately described                     |
| REBATAMT      | Rebate amount of                                            | DDDDD.cc        | Generally the positive difference between market         |
|               | assistance (weekly amount at 30/6)                          |                 | rent of dwelling and rent charged                        |
| INC_GH        | Income—gross<br>(household weekly<br>amount at 30/6)        | DDDDD.cc        |                                                          |
|               | Income—assessable                                           | DDDDD.cc        |                                                          |
| INC_AH        | (household weekly<br>amount at 30/6)                        | .00.0000        |                                                          |

#### Household data set — formats and values:

(continued)

| AIHW variable | Description                                | Format          | AIHW values                                                                             |
|---------------|--------------------------------------------|-----------------|-----------------------------------------------------------------------------------------|
| WAITID        | Waitlist identifier                        | Alphanumeric 15 |                                                                                         |
| APP_DATE      | Waitlist application date for household    | ddmmyyyy        |                                                                                         |
| GRT_NEED      | Greatest need indicator                    | Numeric 1       | 1. Yes                                                                                  |
|               |                                            |                 | 2. No                                                                                   |
|               |                                            |                 | 9. Not stated/inadequately described                                                    |
| GRT_RSN       | Greatest need reason                       | Numeric 1       | 1. Homeless                                                                             |
|               |                                            |                 | 2. Life or safety at risk in accommodation                                              |
|               |                                            |                 | 3. Health condition aggravated by housing                                               |
|               |                                            |                 | 4. Housing inappropriate to needs                                                       |
|               |                                            |                 | 5. Very high housing costs                                                              |
|               |                                            |                 | 6. Other                                                                                |
|               |                                            |                 | 9. Not stated/inadequately described                                                    |
|               |                                            |                 | <i>Note:</i> Value 6 Other is in addition to the value domain specified in the NHADDv3. |
| GRT_DATE      | Date when Greatest need applied            | ddmmyyyy        |                                                                                         |
| OCCS          | Number of occupants in household (at 30/6) | Numeric 2       |                                                                                         |

### Household data set — formats and values (continued):

# 3.4 Person File

The person file contains details of persons who:

- were members of an ongoing household at 30 June; or
- on the date the household's tenancy ceased, were members of a non-ongoing household which received support during the reference period.

#### **Records requested:**

#### Include:

- 1 record for each person in each HOUSEID (i.e. where persons are attached to 2 households then there should be 2 records for that individual).
- Persons in dwellings headleased from private market or other programs (see NHADDv3 p320 for details) and managed by your jurisdiction.

#### **Exclude:**

• Persons in households residing in dwellings owned but not administered by your jurisdiction (e.g. leased to other program areas and not administered by state housing authority).

#### Data qualification:

• INDIG\_P and DIS\_P should be coded as per the member's status on the date the household's tenancy is ended or at 30 June which is earlier.

#### Non-standard variables provided by jurisdictions:

• Please see 'Processing parameters' spreadsheet for a detailed list of non-standard variables, specific to jurisdictions, for the person file.

#### Person data set — formats and values:

| AIHW variable | Description                                                | Format          | AIHW values                                                                                            |
|---------------|------------------------------------------------------------|-----------------|----------------------------------------------------------------------------------------------------|
| STATE         | State/territory identifier                                 | Numeric 3       | 1. NSW                                                                                                 |
|               |                                                            |                 | 2. Vic                                                                                                 |
|               |                                                            |                 | 3. Qld                                                                                                 |
|               |                                                            |                 | 4. SA                                                                                                  |
|               |                                                            |                 | 5. WA                                                                                                  |
|               |                                                            |                 | 6. Tas                                                                                                 |
|               |                                                            |                 | 7. NT                                                                                                  |
|               |                                                            |                 | 8. ACT                                                                                                 |
| PROGRAM       | Program type                                               | Numeric 1       | 1. Public rental housing<br>3. SOMIH                                                                   |
| HOUSEID       | Household identifier                                       | Alphanumeric 15 |                                                                                                    |
| INCOMEID      | Income unit identifier                                     | Alphanumeric 15 |                                                                                                    |
| PERSONID      | Person identifier                                          | Alphanumeric 15 |                                                                                                    |
| SEX           | Sex                                                        | Numeric 1       | 1. Male                                                                                                |
| 02/           | Cox                                                        |                 | 2. Female                                                                                              |
|               |                                                            |                 | 3. Intersex or indeterminate                                                                           |
|               |                                                            |                 | 9. Not stated/inadequately described                                                                   |
| DOB           | Date of birth                                              | ddmmyyyy        | . ,                                                                                                    |
| DIS_P         | Disability indicator (see                                  | Numeric 1       | 1. Yes                                                                                                 |
| DI3_F         | data qualification)                                        | Numenc 1        | 2. No                                                                                                  |
|               |                                                            |                 | <ol> <li>9. Not stated/inadequately described</li> </ol>                                               |
| INDIG_P       | Indiannous status                                          | Numeric 1       | 1. Indigenous (not further defined)                                                                    |
| INDIG_F       | Indigenous status<br>indicator (see data<br>qualification) | Numeric 1       | <ol> <li>Neither Aboriginal or Torres Strait Islander<br/>origin</li> </ol>                            |
|               |                                                            |                 | 9. Not stated/inadequately described                                                                   |
| REL_I         | Relationship within                                        | Numeric 1       | 1. Reference person/tenant                                                                             |
|               | income unit                                                |                 | 2. Spouse/partner                                                                                      |
|               |                                                            |                 | 3. Dependant under 16 years                                                                            |
|               |                                                            |                 | 4. Dependant 16 years and over                                                                         |
|               |                                                            |                 | 9. Not stated/inadequately described                                                                   |
| REL_H         | Relationship to reference                                  | Numeric 1       | 1. Reference person/tenant                                                                             |
|               | person                                                     |                 | 2. Spouse/partner                                                                                      |
|               |                                                            |                 | <ol> <li>Son/daughter (or step son/daughter) aged les<br/>than 16 years</li> </ol>                     |
|               |                                                            |                 | <ol> <li>Son/daughter (or step son/daughter) aged 16<br/>years and over</li> </ol>                     |
|               |                                                            |                 | 5. Resident aged less than 16 years                                                                    |
|               |                                                            |                 | 6. Resident aged 16 years and over                                                                     |
|               |                                                            |                 | 9. Not stated/inadequately described                                                                   |
|               |                                                            |                 | Resident includes relatives other than son/daughter, non-related carer, and other non-related members. |
| SNG_CPL       | single/couple code                                         | Numeric 1       | 1. Single                                                                                              |
|               |                                                            |                 | 2. Couple (de facto or married)                                                                        |
|               |                                                            |                 | 9. Not stated/inadequately described                                                                   |

# 3.5 Person Income File

The person income file contains income records for week ending 30 June, for all persons in households ongoing at 30 June 2013 and whose details are provided on the Person file.

Refer to Appendix 1 for further information on government payment income mapping.

#### **Records requested:**

#### Include:

- Multiple income records for persons with different income types.
- Income records for persons in households in dwellings head-leased and managed by state housing authority.

#### Exclude:

• Income records for persons in households residing in dwellings owned but not administered by your jurisdiction (e.g. leased to other program areas and not administered by state housing authority).

#### Data qualifications:

• No rounding should be applied to income amounts.

#### Non-standard variables provided by jurisdictions:

• Please see 'Processing parameters' spreadsheet for a detailed list of non-standard variables, specific to jurisdictions, for the person income file.

| AIHW variable | Description                   | Format          | AIHW v             | values                                                                                                    |
|---------------|-------------------------------|-----------------|--------------------|----------------------------------------------------------------------------------------------------|
| STATE         | State/territory identifier    | Numeric 3       | 1. NSW             | 1                                                                                                    |
|               |                               |                 | 2. Vic             |                                                                                                    |
|               |                               |                 | 3. Qld             |                                                                                                    |
|               |                               |                 | 4. SA<br>5. WA     |                                                                                                    |
|               |                               |                 | 5. WA<br>6. Tas    |                                                                                                    |
|               |                               |                 | 7. NT              |                                                                                                    |
|               |                               |                 | 8. ACT             |                                                                                                    |
| PROGRAM       | Program type                  | Numeric 1       | 1. Publi<br>3. SOM | c rental housing<br>IH                                                                                                  |
| HOUSEID       | Household identifier          | Alphanumeric 15 |                    |                                                                                                    |
| INCOMEID      | Income unit identifier        | Alphanumeric 15 |                    |                                                                                                    |
| PERSONID      | Person identifier             | Alphanumeric 15 |                    |                                                                                                    |
| INC_GP        | Income—gross (person)         | DDDDD.cc        |                    | gross income at 30 June for tenant for<br>come code                                                                     |
| INC_AP        | Income—assessable<br>(person) | DDDDD.cc        |                    | assessable income at 30 June for tenant<br>n income code                                                                |
| INCS_DDV3     | Income source                 | Alphanumeric 7  | 1                  | Employee cash income                                                                                                    |
|               |                               |                 | 2                  | Unincorporated business income                                                                                          |
|               |                               |                 | 3.1.1<br>3.1.2     | Youth allowance<br>Newstart allowance                                                                                   |
|               |                               |                 | 3.1.2              | Other allowances for students and the                                                                                   |
|               |                               |                 | 01110              | unemployed                                                                                                    |
|               |                               |                 | 3.2.1              | Age pension                                                                                                    |
|               |                               |                 | 3.2.2              | Disability support pension                                                                                              |
|               |                               |                 | 3.2.3<br>3.3.1     | Other Centrelink pensions/allowances for<br>the aged and people with a disability<br>Family Tax Benefit (Parts A and B) |
|               |                               |                 | 3.3.2.1            |                                                                                                    |
|               |                               |                 |                    | Parenting Payment - single                                                                                              |
|               |                               |                 | 3.3.3              | Double Orphan Pension                                                                                                   |
|               |                               |                 |                    | •                                                                                                    |
|               |                               |                 | 3.3.4              | Wife Pension                                                                                                    |
|               |                               |                 | 3.3.5              | Widow B Pension                                                                                                    |
|               |                               |                 | 3.3.6              | Bereavement Allowance                                                                                                   |
|               |                               |                 | 3.3.7              | [Void]                                                                                                    |
|               |                               |                 | 3.3.8              | Carer Payment                                                                                                    |
|               |                               |                 | 3.3.9              | Carer Allowance                                                                                                    |
|               |                               |                 | 3.3.10             | Carer Supplement                                                                                                    |
|               |                               |                 | 3.3.11             | Partner Allowance                                                                                                    |
|               |                               |                 | 3.3.12             | Widow Allowance                                                                                                    |
|               |                               |                 | 3.3.13             | CDEP Participant Supplement                                                                                             |
|               |                               |                 | 3.3.14             | Special Benefit                                                                                                    |
|               |                               |                 | 3.3.15             | Service pension (DVA)                                                                                                   |
|               |                               |                 | 3.3.16             | Disability pension (DVA)                                                                                                |
|               |                               |                 |                    |                                                                                                    |

#### Person income data set — formats and values:

| AIHW variable | Description Format | AIHW values |        |                                                                                                 |
|---------------|--------------------|-------------|--------|-------------------------------------------------------------------------------------------------|
|               |                    |             | 3.3.18 | Pensions and allowances from overseas governments                                               |
|               |                    |             | 3.3.19 | Other government cash pensions and allowances                                                   |
|               |                    |             | 4      | Other cash income (e.g. superannuation, compensation)                                           |
|               |                    |             | 5      | Nil Income                                                                                      |
|               |                    |             | 9      | Not stated/inadequately described                                                               |
|               |                    |             |        | falue 5 (Nil income) and 3.3.1 – 3.3.19 are<br>ion to the value domain specified in the<br>Dv3. |

# 3.6 Waitlist File

The waitlist file contains all households who were on the public rental housing and SOMIH waitlist during the financial year, either as a transfer applicant or new applicant. This includes households who are still waiting at 30 June 2013 or were first housed during the financial year.

#### **Records requested:**

#### Include:

- 1 WAITID per applicant household per program
- 1 record per WAITID
- Indigenous applicants to be placed under one program (either PH or SOMIH)
- New applicants, and
- Transfer applicants.

#### Exclude:

- Mutual exchanges, and
- Same address transfers.

#### Non-standard variables provided by jurisdictions:

• Please see 'Processing parameters' spreadsheet for a detailed list of non-standard variables, specific to jurisdictions, for the waitlist file.

| AIHW variable | Description                     | Format          | AIHW values                                                                             |
|---------------|---------------------------------|-----------------|-----------------------------------------------------------------------------------------|
| STATE         | State/territory identifier      | Numeric 3       | 1. NSW                                                                                  |
|               |                                 |                 | 2. Vic                                                                                  |
|               |                                 |                 | 3. Qld                                                                                  |
|               |                                 |                 | 4. SA                                                                                   |
|               |                                 |                 | 5. WA                                                                                   |
|               |                                 |                 | 6. Tas                                                                                  |
|               |                                 |                 | 7. NT                                                                                   |
|               |                                 |                 | 8. ACT                                                                                  |
| PROGRAM       | Program type                    | Numeric 1       | 1. Public rental housing                                                                |
|               |                                 |                 | 3. SOMIH                                                                                |
| WAITID        | Waitlist identifier             | Alphanumeric 15 |                                                                                         |
| APP_DATE      | Date of application             | ddmmyyyy        |                                                                                         |
| APP_TYPE      | Waitlist applicant type         | Numeric 1       | 1. New applicant/household                                                              |
|               |                                 |                 | 2. Transfer applicant/household                                                         |
|               |                                 |                 | 3. Other                                                                                |
|               |                                 |                 | 9. Not stated/inadequately described                                                    |
| APP_STAT      | Current status of               | Alphanumeric 1  | A. Allocated                                                                            |
|               | application (at 30/6)           |                 | W. Waiting                                                                              |
|               |                                 |                 | U. Unknown                                                                              |
| GRT_NEED      | Greatest need indicator         | Numeric 1       | 1. Yes                                                                                  |
|               |                                 |                 | 2. No                                                                                   |
|               |                                 |                 | 9. Not stated/inadequately described                                                    |
| GRT_RSN       | Greatest need reason            | Numeric 1       | 1. Homeless                                                                             |
|               |                                 |                 | 2. Life or safety at risk in accommodation                                              |
|               |                                 |                 | 3. Health condition aggravated by housing                                               |
|               |                                 |                 | 4. Housing inappropriate to needs                                                       |
|               |                                 |                 | 5. Very high housing costs                                                              |
|               |                                 |                 | 6. Other                                                                                |
|               |                                 |                 | 9. Not stated/inadequately described                                                    |
|               |                                 |                 | <i>Note:</i> Value 6 Other is in addition to the value domain specified in the NHADDv3. |
| GRT_DATE      | Date when Greatest need applied | ddmmyyyy        |                                                                                         |

# **4 Processing performed by jurisdictions**

Jurisdictions are required to undertake initial editing of their data (pre-dispatch edits) prior to sending it to the AIHW, where further editing takes place in concert with the state or territory staff. This section outlines the pre-dispatch edits that are to be performed by jurisdictions before the data is sent to the AIHW. A data validator has been prepared for each jurisdiction to perform these pre-dispatch edits.

The data validator automatically creates an HTML file that presents the results of the predispatch edits for the file ran. It is jurisdictions' responsibility to investigate edit failures, and amend data where necessary. The most recent HTML file for each data file should be sent to AIHW along with the jurisdiction's data extraction. These HTML files should show no edit failures. If there are edit failures, an explanation should be provided by the jurisdiction to AIHW.

Visual guides are also supplied in 4.2 to assist jurisdictions when amending and deleting records on any of the six files, at any stage during the process.

### 4.1 Pre-dispatch edits

Pre-dispatch edits play an important role in the national data collection process. They are necessary for identifying minor data problems, such as records with missing data in a required field. The national data collection is improved by identifying and amending these minor problems prior to the processing performed by the AIHW, as it allows the AIHW and the jurisdiction to focus on identifying more fundamental data problems. The AIHW does not repeat the pre-dispatch edits in house therefore it is incumbent upon jurisdictions to perform these edit checks and resolve any issues prior to submitting the data.

The edit identifiers (Edit ID) have the following components:

- the single character E indicating an edit
- one character indicating the file to which the edit is applied
- a numeric portion where the number is unique for this edit category
- a final character indicating a likely error condition (E) or advisory entry (A)

Thus the edit identifier EH15E is immediately identified as an edit involving the Household file which points to a likely error condition.

| Edit ID | Description                                                        |
|---------|--------------------------------------------------------------------|
| ED01E   | Dwelling records with missing or non PH or SOMIH program code      |
| ED02E   | Dwelling records with duplicate keys (STATE, PROGRAM, DWELID)      |
| ED03E   | Dwelling records with dwelling identifier missing or zero          |
| ED04E   | Dwelling records with missing postcodes                            |
| ED05E   | Dwelling records with missing or undefined value for dwelling type |

#### Table 4.1: Dwelling file pre-dispatch edits

(continued)

| Edit ID | Description                                                                                        |
|---------|----------------------------------------------------------------------------------------------------|
| ED06E   | Dwelling records with missing or undefined value for dwelling status (tenantable or untenantable ) |
| ED07E   | Dwelling records with missing or undefined value for occupied indicator                            |
| ED08E   | Dwelling records with missing value for number of bedrooms                                         |
| ED09E   | Dwelling records with number of bedrooms equal to zero (excludes NSW)                              |
| ED10E   | Dwelling records with number of bedrooms less than zero or more than 10                            |
| ED11E   | Dwelling records with questionable full market rent (missing, zero or over maximum limit \$1,400)  |

Table 4.1 (continued): Dwelling file pre-dispatch edits

#### Table 4.2: Dwelling History file pre-dispatch edits

| Edit ID | Description                                                                     |
|---------|---------------------------------------------------------------------------------|
| EV01E   | Dwelling history records with missing or non PH or SOMIH program code           |
| EV02E   | Dwelling history records with dwelling identifier missing or zero               |
| EV03E   | Dwelling history records with duplicate keys (STATE, PROGRAM, DWELID, VACSTART) |
| EV04E   | Dwelling history records with missing or undefined value for vacancy reason     |
| EV05E   | Vacancy start date is missing                                                   |
| EV06E   | Vacancy start date later than 30 June 2013                                      |
| EV07E   | Vacancy start date later than vacancy end date                                  |
| EV08E   | Vacancy end date earlier than 1 July 2012                                       |
| EV09E   | Vacancy end date later than 30 June 2013                                        |

#### Table 4.3: Household file pre-dispatch edits

| EH01E Ho | ousehold records with missing or non PH or SOMIH program code              |
|----------|----------------------------------------------------------------------------|
|          |                                                                            |
| EH02E Ho | lousehold records with household identifier missing or zero                |
| EH03E Ho | lousehold records with duplicate keys (STATE, PROGRAM, HOUSEID)            |
| EH04E Ho | lousehold records with dwelling identifier missing or zero                 |
| EH05E Ho | lousehold records with missing or undefined value for new allocation flag  |
| EH06E Ho | lousehold records with missing or undefined value for transfer flag        |
| EH07E Ho | lousehold records with missing or undefined value for rebate flag          |
| EH08E Ne | lew households with missing or undefined value for greatest need flag      |
| EH09E Ho | lousehold records with missing or undefined value for indigenous indicator |
| EH10E Ho | lousehold records with missing or undefined value for disability indicator |
| EH11E Ho | louseholds recorded as both new allocation and transfer                    |
| EH12E Ho | louseholds with end date earlier than start date                           |
| EH13E Ho | louseholds with end date equal to start date                               |
| EH14E Ho | louseholds where start date later than 30 June 2013                        |
| EH15E Ho | louseholds where end date earlier than 1 July 2012                         |
| EH16E Ne | lew or transferred households with start date earlier than 1 July 2012     |

| Edit ID | Description                                                                                                    |
|---------|----------------------------------------------------------------------------------------------------|
| EH17E   | New or transferred households with missing waitlist identifier                                                            |
| EH18E   | Newly allocated households where start date is missing                                                                    |
| EH19E   | Rebated ongoing households with a rebate amount 0 or less                                                                 |
| EH20E   | Rebated ongoing households where assessable income is greater than gross income (exclude QLD, SA and WA)                  |
| EH21E   | Ongoing households where gross income is above \$2,000 (excludes WA)                                                      |
| EH22E   | Ongoing rebated households where rent charged is greater than income                                                      |
| EH23E   | Ongoing rebated households where rent charged is greater than or equal to market rent                                     |
| EH24E   | Ongoing rebated households with unrealistic market rent (missing, less than or equal to zero or more than maximum limit)  |
| EH25E   | Ongoing rebated households with unrealistic rent charged (missing, less than or equal to zero or more than maximum limit) |
| EH26E   | SOMIH household with a non-Indigenous indicator flag (exclude Vic, WA, NT and ACT)                                        |

Table 4.3 (continued): Household file pre-dispatch edits

#### Table 4.4: Person file pre-dispatch edits

| Edit ID | Description                                                                                                   |
|---------|----------------------------------------------------------------------------------------------------|
| EP01E   | Person records with missing or non PH or SOMIH program code                                                   |
| EP02E   | Person records with household identifier missing or zero                                                      |
| EP03E   | Person records with duplicate keys (STATE PROGRAM HOUSEID PERSONID)                                           |
| EP04E   | Person records with person identifier missing or zero                                                         |
| EP05E   | Person records with income unit identifier missing or zero (only for VIC, QLD and SA)                         |
| EP06E   | Person records with missing or undefined value for sex                                                        |
| EP07E   | Person records with missing or undefined value for disability indicator                                       |
| EP08E   | Person records with missing or undefined value for indigenous status                                          |
| EP09E   | Person records with missing or undefined value for relationship within household                              |
| EP10E   | Person records with missing or undefined value for relationship within income unit (only for VIC, QLD and SA) |
| EP11E   | Person records with date of birth after 30 June 2013                                                          |
| EP12E   | Person records with missing value for date of birth                                                           |
| EP13E   | Person records with missing or undefined value for single/couple code                                         |
| EP14E   | Person records with SNG_CPL does not indicate single and age is less than 16                                  |

| Edit ID | Description                                                                                   |
|---------|-----------------------------------------------------------------------------------------------|
| EI01E   | Income records with missing or non PH or SOMIH program code                                   |
| EI02E   | Income records with household identifier missing or zero                                      |
| EI03E   | Income records with person identifier missing or zero                                         |
| EI04E   | Income records with income unit identifier missing or zero (only for VIC, QLD,WA, SA and ACT) |
| EI05E   | Income records with missing or undefined income code                                          |
| EI06E   | Income records where income amount greater than zero and income code indicates no income      |
| EI47E   | Income records with missing income and income code does not indicate same                     |

Table 4.5: Person Income file pre-dispatch edits

#### Table 4.6: Waitlist file pre-dispatch edits

| Edit ID | Description                                                                                                 |
|---------|----------------------------------------------------------------------------------------------------|
| EW01E   | Waitlist records with missing or non PH or SOMIH program code                                               |
| EW02E   | Waitlist records with waitlist identifier missing or zero                                                   |
| EW03E   | Waitlist records with duplicate keys (STATE, PROGRAM, WAITID)                                               |
| EW04E   | Waitlist records with missing or undefined application type                                                 |
| EW05E   | Waitlist records with missing or undefined greatest need indicator                                          |
| EW06E   | Waitlist records with missing or undefined application status                                               |
| EW07E   | Waitlist records with application date later than 30 June 2013                                              |
| EW08E   | Waitlist records with greatest need date later than 30 June 2013                                            |
| EW09E   | Waitlist records with greatest needs set but no greatest needs reason code (excludes NT)                    |
| EW10E   | Waitlist records with priority date later than 30 June 2013 (only for jurisdictions who provide 'pry_date') |

### 4.2 Guides for data editing

This section provides guides to assist with data editing. Data editing by the jurisdiction occurs at two main stages of the national data collection process: after the jurisdiction has run the pre-dispatch edits; and after AIHW has run further edit checks (see section 5.2 Communication of edit results).

These guides should be used by jurisdictions to ensure editing is as clean as possible and does not result in further data problems. The data relationships map (see Appendix 5) should also be referred to when data editing. Separate guides are provided for deleting and amending records on all six files.

#### Figure 4.1: Deleting household records

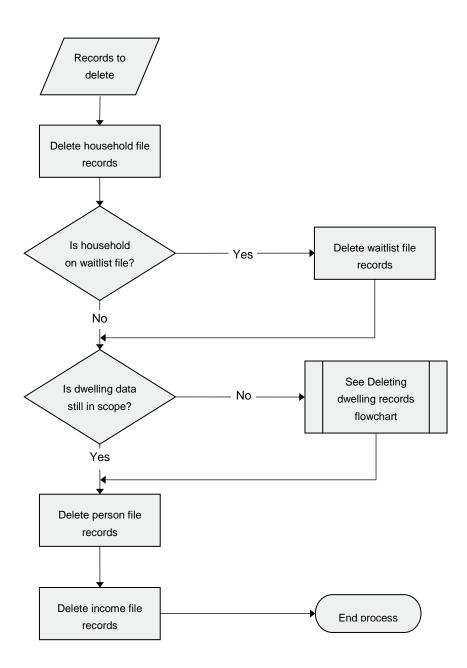

#### Figure 4.2: Deleting person records

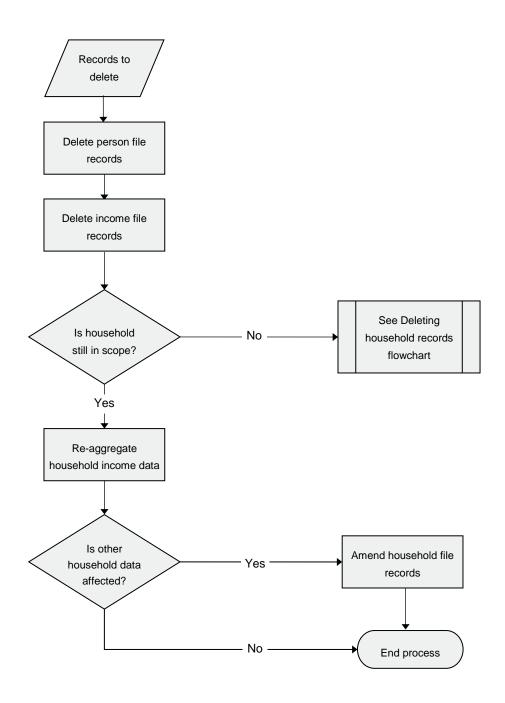

#### Figure 4.3: Deleting income records

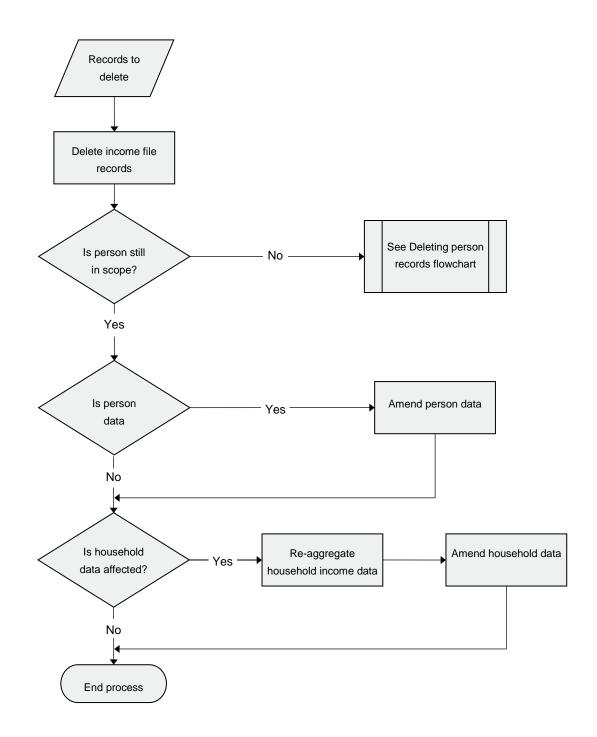

#### Figure 4.4: Deleting dwelling records

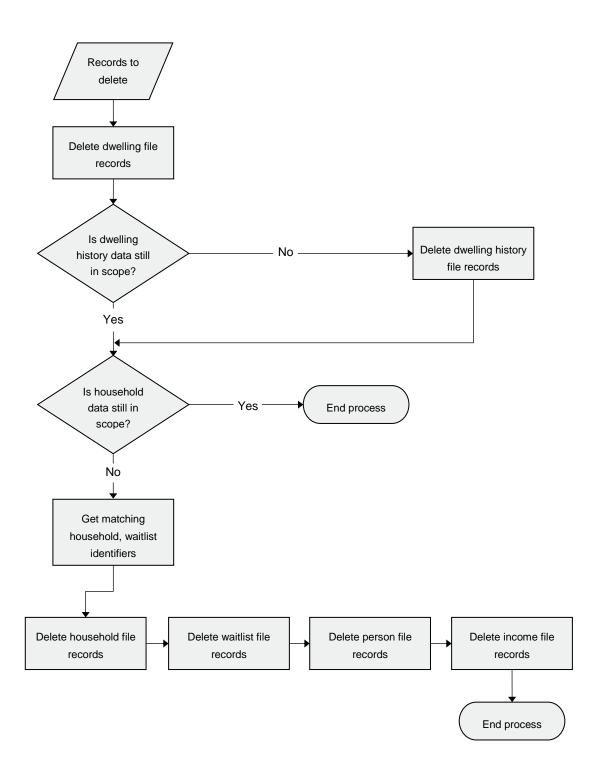

#### Figure 4.5: Deleting dwelling history records

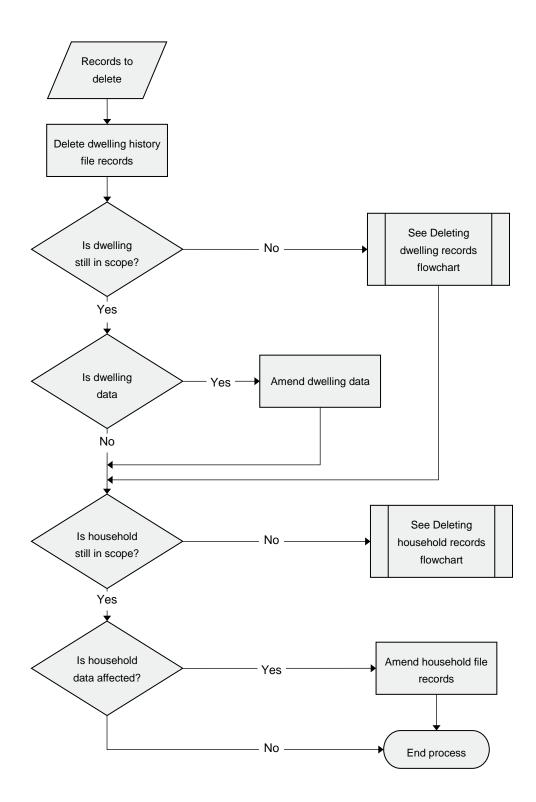

#### Figure 4.6: Deleting waitlist records

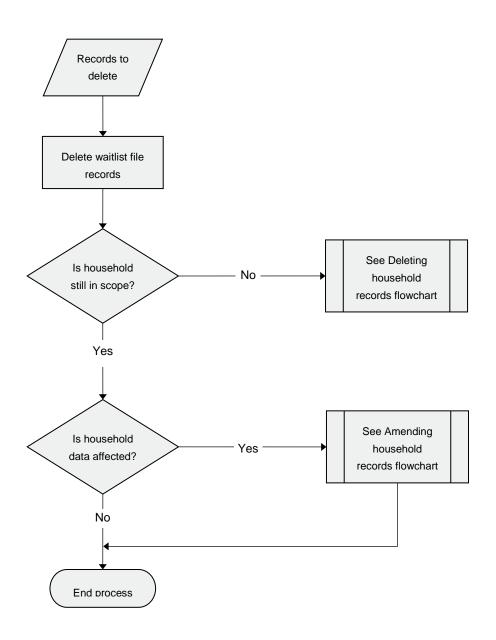

Figure 4.7: Amending household records

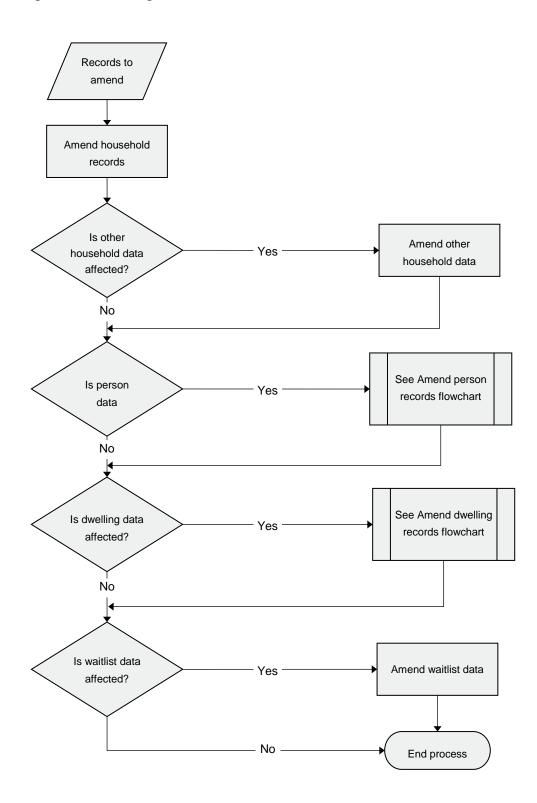

#### Figure 4.8: Amending person records

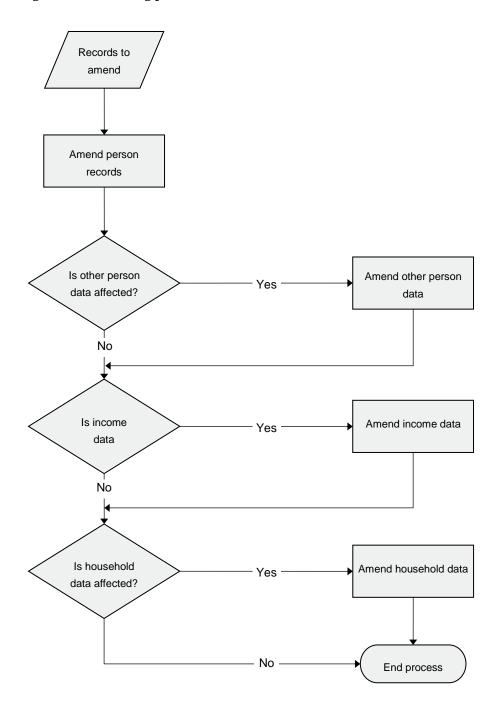

#### Figure 4.9: Amending income records

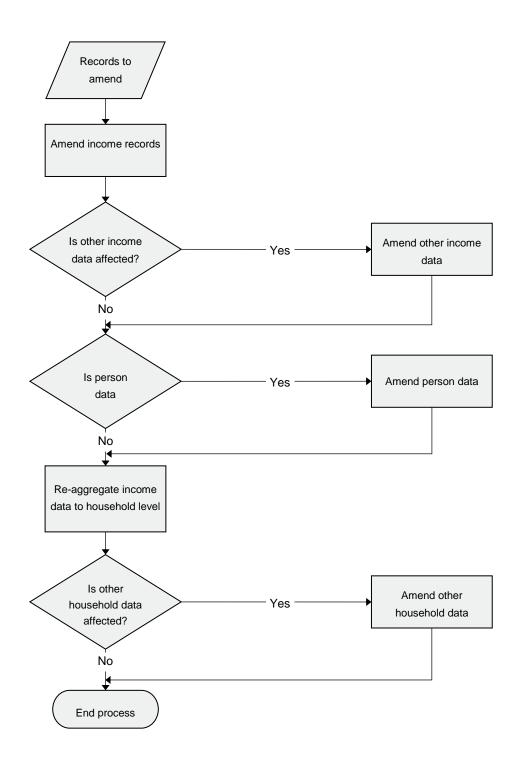

#### Figure 4.10: Amending dwelling records

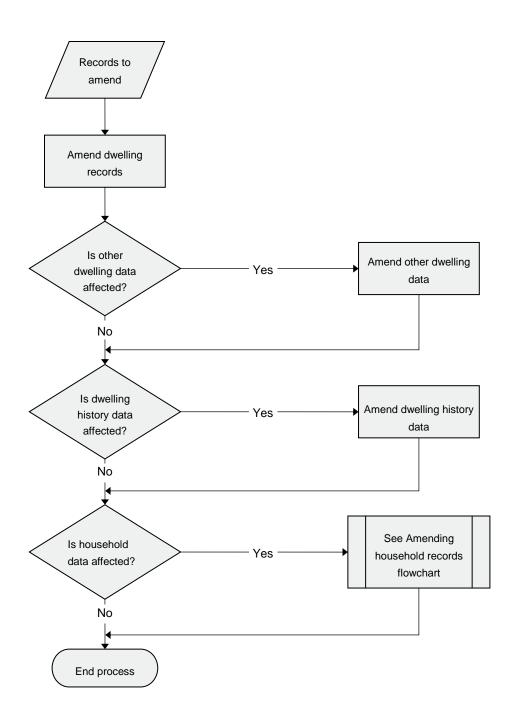

#### Figure 4.11: Amending dwelling history records

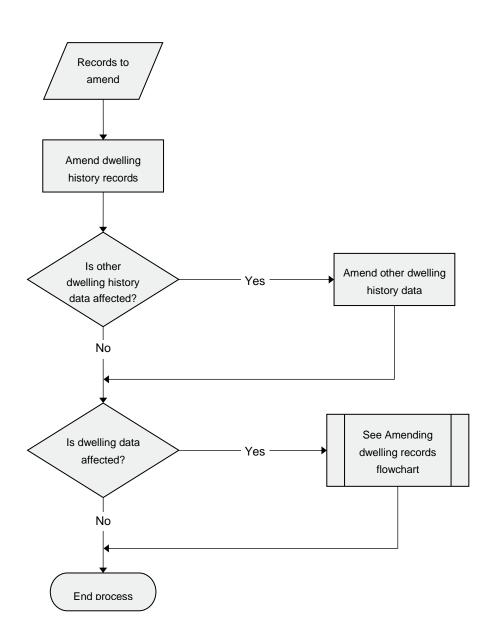

#### Figure 4.12: Amending waitlist records

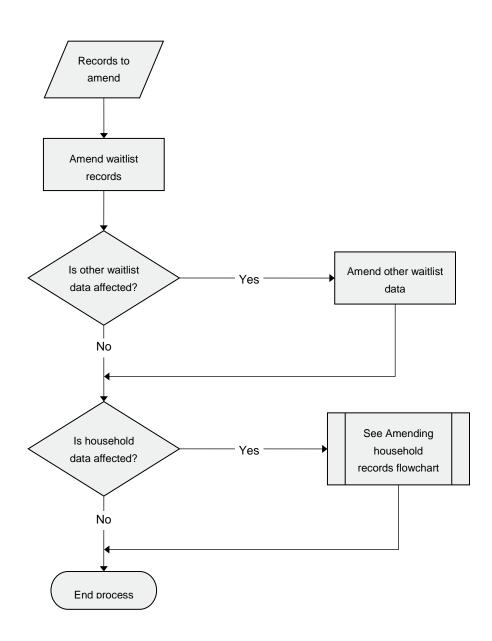

## **5 AIHW importing and edits process**

The section below outlines the edits undertaken by the AIHW, the communication of these results to jurisdictions and other processing undertaken by the AIHW.

### 5.1 Edits performed by the AIHW

Like pre-dispatch edits, the edit identifiers associated with the edit conditions detailed below have the following components:

- the single character E indicating an edit
- one or two characters indicating the file(s) to which the edit is applied
- a numeric portion where the number is unique for this edit category
- a final character indicating a likely error condition (E) or advisory entry (A),

Thus the edit identifier EHW15E is immediately identified as an edit involving the Household and Waitlist files which points to a likely error condition.

| Edit ID | Dwelling Edits                                                                |
|---------|-------------------------------------------------------------------------------|
| ED00C   | Number of dwelling records originally imported                                |
| ED01C   | Number of dwelling records now in file                                        |
| ED36E   | Dwelling records with missing postcodes                                       |
| ED43E   | Dwelling records with missing or undefined value of development indicator     |
| ED51E   | Dwellings with major development shown as tenantable                          |
| ED52E   | Dwellings with major development shown as occupied                            |
| ED55E   | Dwelling records with missing value for number of bedrooms                    |
| ED62E   | Dwellings with questionable market rent (missing, zero or over maximum limit) |

#### Table 5.1: Dwelling edits

Table 5.2: Dwelling and Household edits

| EDH    | Dwelling and Household Edits                                                        |
|--------|-------------------------------------------------------------------------------------|
| EDH10E | Occupied dwellings with no household record                                         |
| EDH20E | Ongoing households with no dwelling record                                          |
| EDH30E | Occupied dwellings without an ongoing household                                     |
| EDH40E | Ongoing households with vacant dwelling indicator                                   |
| EDH50E | Market rent on dwelling record not equal to market rent on ongoing household record |

#### Table 5.3: Dwelling and Dwelling History edits

| EDV    | Dwelling and Dwelling History (Vacancy) Edits                  |
|--------|----------------------------------------------------------------|
| EDV32E | Untenantable dwelling with an inconsistent vacancy reason code |

#### Table 5.4: Household edits

| EH    | Household Edits                                                                                                    |
|-------|----------------------------------------------------------------------------------------------------|
| EH00C | Number of household records originally imported                                                                        |
| EH01C | Number of household records now in file                                                                                |
| EH12E | Application date later than start date                                                                                 |
| EH39E | Households recorded as both new allocation and transfer                                                                |
| EH40E | Households with end date earlier than start date                                                                       |
| EH44E | New or transferred households with start date earlier than 1 July 2012                                                 |
| EH45E | New or transferred households with missing waitlist identifier                                                         |
| EH46E | Derived greatest needs reason code does not match value supplied                                                       |
| EH47E | WAITID supplied but APP_DATE missing                                                                                   |
| EH51E | Newly allocated greatest need households where greatest need date is missing                                           |
| EH52E | Newly allocated greatest need households where greatest need date is later than start date                             |
| EH57E | Newly allocated greatest need households where greatest needs reason code is missing (excludes NT)                     |
| EH60E | Ongoing households with a calculated rebate amount but rebate flag is not set                                          |
| EH64E | Ongoing rebated households with gross income <=0 or missing and rent charged above minimum rent (exclude NSW and SA)   |
| EH65E | Ongoing rebated households with assessable income <=0 or missing and rent charged above<br>minimum rent (excludes WA)  |
| EH66E | Ongoing household with gross income > maximum limit (exclude NSW and SA)                                               |
| EH70E | Ongoing rebated households where rent charged is greater than income                                                   |
| EH71E | Ongoing rebated households where rent charged is greater than or equal to market rent                                  |
| EH75E | Ongoing rebated households with unrealistic rent charged (missing, less than or equal to 0 or more than maximum limit) |
| EH80E | SOMIH households with non-Indigenous indicator flag (exclude Vic, WA, NT and ACT)                                      |
| EH81E | Multiple ongoing households within a dwelling                                                                          |

| EHI    | Household and Income Edits                                                                                                    |
|--------|----------------------------------------------------------------------------------------------------|
| EHI10E | Ongoing household has no income records (excludes NSW)                                                                         |
| EHI20E | Household with income records where gross income does not match sum of person gross income (exclude NSW and SA)                |
| EHI21E | Household with income records where assessable income does not match sum of person assessable income (exclude NSW, QLD and WA) |
| EHI23E | Rebated household with income records where assessable income does not match sum of person assessable income (only for NSW)    |
| EHI40E | Households with income unit ID attached to more than 1 ongoing household (only for VIC, QLD and ACT)                           |

#### Table 5.6: Household and Person edits

| EHP    | Household and Person Edits                                                                                          |
|--------|----------------------------------------------------------------------------------------------------|
| EHP10E | Ongoing households with person records but no household relationship of main tenant or spouse                       |
| EHP12E | New and closed households with person records but no household relationship of main tenant or spouse                |
| EHP13E | New and closed households with person records and number with household relationship main tenant or spouse > two    |
| EHP20E | Ongoing households with person records where household Indigenous indicator does not match that on person records   |
| EHP21E | Ongoing households with person records where household disability indicator does not match tha<br>on person records |
| EHP23E | New and closed households with person records where household Indigenous indicator does not<br>match person records |
| EHP24E | New and closed households with person records where household disability indicator does not match person records    |
| EHP30E | Persons aged 16 and over attached to multiple ongoing households                                                    |
| EHP40E | Newly allocated households with no person records                                                                   |
| EHP41E | Ongoing households with no person records                                                                           |
| EHP50E | Person records with no household records                                                                            |

#### Table 5.7: Household and Dwelling History edits

| EHV    | Household and Dwelling History (Vacancy) Edits                             |
|--------|----------------------------------------------------------------------------|
| EHV20E | Vacancy start date is not the day after the end date of the last household |
| EHV21E | Vacancy end date is not the same as the start date of the next household   |

| Table 5.8: Household | and Waitlist edits |
|----------------------|--------------------|
|----------------------|--------------------|

| EHW    | Household and Waitlist Edits                                                                                                    |
|--------|----------------------------------------------------------------------------------------------------|
| EHW11E | New allocation household record without a matching allocated new applicant waitlist record                                                                                    |
| EHW12E | Allocated new applicant waitlist record without a matching new allocation household record                                                                                    |
| EHW13E | Transfer household record without a matching allocated transfer applicant waitlist record                                                                                     |
| EHW14E | Allocated transfer applicant waitlist record without a matching transfer household record                                                                                     |
| EHW15E | Still waiting waitlist record with a matching household record                                                                                                    |
| EHW40E | Inconsistencies between greatest need variables in waitlist and household files (new allocations)                                                                             |
| EHW41E | Inconsistencies between priority variables in waitlist and household files (new allocations) – only for Jurisdictions with priority variables on both files (NSW, Vic and WA) |
| EHW42E | Inconsistencies between application date in waitlist and household files (new allocations)                                                                                    |
| EHW43E | Inconsistencies between greatest need reason codes in waitlist and household files (new allocations)                                                                          |

#### Table 5.9: Income edits

| EI    | Income Edits                                                                                                   |
|-------|----------------------------------------------------------------------------------------------------|
| EI00C | Number of income records originally imported                                                                   |
| EI01C | Number of income records now in file                                                                           |
| EI20E | Income records with duplicate keys (STATE, PROGRAM, HOUSEID, PERSONID, INCS_DDV3, INC_GP)                      |
| EI43E | Income records where assessable weekly income is less than zero or more than \$2,000                           |
| EI44E | Income records where gross weekly income is less than zero or more than \$2,000                                |
| EI45E | Income records where income amount greater than zero and income code indicates no income                       |
| EI46E | Income records with zero income amount and income code indicates an amount greater than zero                   |
| EI47E | Income records with missing income and income code is not unstated/inadequately described                      |
| EI48E | Income records with a positive income amount and income code indicates not stated or<br>inadequately described |

#### Table 5.10: Person edits

| EP    | Person Edits                                                                                                    |
|-------|----------------------------------------------------------------------------------------------------|
| EP00C | Number of person records originally imported                                                                         |
| EP01C | Number of person records now in file                                                                                 |
| EP20E | Person records with duplicate keys (STATE PROGRAM HOUSEID PERSONID)                                                  |
| EP50E | Person records where age and relationship within household are inconsistent                                          |
| EP51E | Person records where age and relationship within income unit are inconsistent (exclude NSW, Wa TAS and NT)           |
| EP60E | Person records where relationship within household is inconsistent with jurisdiction variable (only for NSW and ACT) |
| EP61E | Person records with relationship within household unknown and age less than 16 (only for NSW)                        |
| EP71E | Person records where date of birth appears to be system date                                                         |
| EP81E | Person records with missing value for date of birth                                                                  |
| EP82E | Number of person records that are members of a couple is not even                                                    |

#### Table 5.11: Person and Income edits

| EPI    | Person and Income Edits                                                         |
|--------|---------------------------------------------------------------------------------|
| EPI10E | Records in income file missing in person file                                   |
| EPI81E | Persons (rel_h =4) 25 years or over in ongoing household with no income records |

#### Table 5.12: Dwelling History edits

| EV    | Dwelling History (Vacancy) Edits                                                 |
|-------|----------------------------------------------------------------------------------|
| EV00C | Number of dwelling history records originally imported                           |
| EV01C | Number of dwelling history records now in file                                   |
| EV50E | Vacancy end date is the same as vacancy start date but vacancy days are not zero |
| EV52E | Vacancy days not equal to computed vacancy days                                  |
| EV53E | Vacancy unended but vacancy days not set to missing                              |
| EV54E | Adjoining vacancy episodes with VAC_DDV code indicating inclusion in P10         |

#### Table 5.13: Waitlist edits

| EW    | Waitlist Edits                                                                                                    |
|-------|----------------------------------------------------------------------------------------------------|
| EW00C | Number of waitlist records originally imported                                                                             |
| EW01C | Number of waitlist records now in file                                                                                     |
| EW46E | Waitlist records with greatest need date set but greatest need not flagged                                                 |
| EW47E | Allocated waitlist records with allocation date missing, before 1 July 2012 or after 30 June 2013 (only for NSW and ACT)   |
| EW48E | Derived greatest need reason code does not match value supplied                                                            |
| EW50E | Waitlist records where local priority status and greatest need indicator are not consistent (excludes VIC, SA, TAS and NT) |

#### Table 5.14: Advisory edits

| Edit ID | Description                                                                                                    |
|---------|----------------------------------------------------------------------------------------------------|
| ED50A   | Dwellings with occupied indicator shown as untenantable                                                                        |
| ED70A   | Postcodes not mapping to area codes                                                                                            |
| EH76A   | Ongoing household with zero number of occupants                                                                                |
| EH82A   | Household with a start date during the current financial year but the household is not flagged as a transfer or new allocation |
| EHP11A  | Ongoing households with person records and number with household relationship main tenant or spouse > two (excludes QLD)       |

### 5.2 Communication of edit results

The results from the edits applied in the data repository processing are provided to each jurisdiction in the Edit Reporting Spreadsheet. The spreadsheet includes a summary of the edit results and samples of the records that failed each edit.

Figure 5.1 below shows an example of the "Import Summary" tab of the Edit Reporting Spreadsheet.

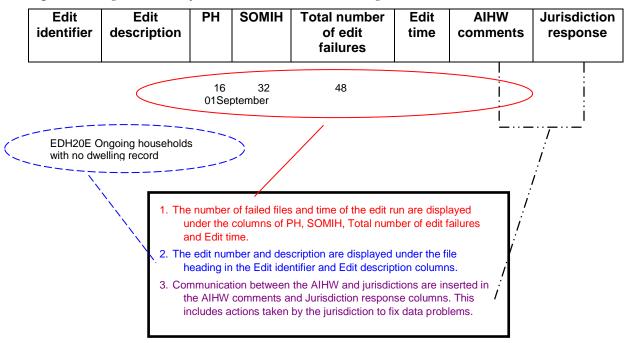

Figure 5.1: Import summary of the edits communication spreadsheet.

When fixing data problems, the actions taken by the jurisdiction should be recorded in the "Import Summary" tab under the column "AIHW comments". These comments should include a brief description of what action was taken and on what file, for example "Record deleted from person file and income file".

### 5.3 Other AIHW processing

Further processing and derivations are undertaken by the AIHW. This includes updating the low income household cut-off measures and determining the low income status of a household (see Appendix 2), creating a household extended file and deriving performance indicators. For more information on performance indicators please refer to the public rental housing and SOMIH data manual.

### Appendix 1: Australian and overseas government payments mapped to income source codes

The list of government payments was updated in April 2013 using the *A guide to Australian Government payments* (Centrelink 2013)<sup>1</sup> and DVA factsheet on pension, benefits and services (Department of Veteran's Affairs).

Please note that some of the government payments listed in Table A1.1 can no longer be claimed from Centrelink. However as jurisdictions may still have these payments recorded in their system, the following income source codes will still be included in the 2012–13 collection:

- Disability Wage Supplement
- Incentive Allowance
- Maternity Immunisation Allowance
- Mature Age Allowance (MAA).

| Centrelink payments                                             | Standard income code |
|-----------------------------------------------------------------|----------------------|
| ABSTUDY                                                         | 3.1.3                |
| Age Pension (AP)                                                | 3.2.1                |
| Assistance for Isolated Children (AIC) Scheme                   | 3.3.19               |
| Austudy                                                         | 3.1.3                |
| Baby Bonus                                                      | 3.3.19               |
| Bereavement Allowance                                           | 3.3.6                |
| Carer Allowance (CA)                                            | 3.3.9                |
| Carer Payment                                                   | 3.3.8                |
| Carer Supplement                                                | 3.3.10               |
| CDEP Participation Supplement (CPS)                             | 3.3.13               |
| Child Care Benefit (CCB)                                        | 3.3.19               |
| Child Care Rebate (CCR)                                         | 3.3.19               |
| Clean Energy Supplement (Household Assistance Package Payments) | 3.3.19               |
| Clean Energy Advance                                            | 3.3.19               |
| Crisis Payment                                                  | 3.3.19               |
| Disability Support Pension (DSP)                                | 3.2.2                |
|                                                                 | (continued)          |

1 For the period of 20 March to 30 June 2013.

| Centrelink payments                                                                                        | Standard income code |
|----------------------------------------------------------------------------------------------------|----------------------|
| Double Orphan Pension (DOP)                                                                                | 3.3.3                |
| Education Entry Payment                                                                                    | 3.1.3                |
| Exceptional Circumstances Relief Payment                                                                   | 3.3.19               |
| Family Tax Benefit Part A (including Rent Assistance for families with children, Multiple Birth Allowance) | 3.3.1                |
| Family Tax Benefit Part B                                                                                  | 3.3.1                |
| Fares Allowance                                                                                            | 3.3.19               |
| Income Support Bonus (ISB)                                                                                 | 3.3.19               |
| Incentive Allowance                                                                                        | 3.3.19               |
| Jobs Education and Training Child Care fee assistance (JETCCFA)                                            | 3.3.19               |
| Large Family Supplement                                                                                    | 3.3.19               |
| Maternity Immunisation Allowance                                                                           | 3.3.19               |
| Mature Age Allowance (MAA)                                                                                 | 3.1.3                |
| Mobility Allowance (MOB)                                                                                   | 3.2.3                |
| Newstart Allowance (NSA)                                                                                   | 3.1.2                |
| Paid Parental Leave scheme (Parental Leave Pay/Dad and Partner Pay)                                        | 3.3.19               |
| Parenting Payment - partnered                                                                              | 3.3.2.1              |
| Parenting Payment - single                                                                                 | 3.3.2.2              |
| Partner Allowance (PA)                                                                                     | 3.3.11               |
| Pension Bonus Scheme                                                                                       | 3.2.3                |
| Pension Loans Scheme                                                                                       | 3.3.19               |
| Pension Supplement                                                                                         | 3.3.19               |
| Pension Supplement Basic Amount (former GST Supplement)                                                    | 3.3.19               |
| Pensioner Education Supplement (PES)                                                                       | 3.3.19               |
| Pharmaceutical Allowance (PhA)                                                                             | 3.3.19               |
| Remote Area Allowance (RAA)                                                                                | 3.3.19               |
| Rent Assistance                                                                                            | 3.3.19               |
| Schoolkids Bonus                                                                                           | 3.3.19               |
| Seniors Supplement                                                                                         | 3.3.19               |
| Sickness Allowance (SA)                                                                                    | 3.1.3                |
| Special Benefit (SpB)                                                                                      | 3.3.14               |
| Student Financial Supplement Scheme                                                                        | 3.1.3                |
| Telephone allowance (TAL)                                                                                  | 3.3.19               |
| Utilities Allowance (UA)                                                                                   | 3.3.19               |
| Widow Allowance (WA)                                                                                       | 3.3.12               |
| Widow B Pension                                                                                            | 3.3.5                |
| Wife Pension                                                                                               | 3.3.4                |
| Youth Allowance (YA)                                                                                       | 3.1.1                |
| Youth Disability Supplement                                                                                | 3.2.3                |

#### Table A1.1 (continued): Centrelink payments mapped to income source codes

| Payment                                                 | Standard income code |
|---------------------------------------------------------|----------------------|
| Attendant Allowance                                     | 3.3.19               |
| Clothing Allowance                                      | 3.3.19               |
| Decoration Allowance                                    | 3.3.19               |
| Defence Force Income Support Allowance (DFISA)          | 3.3.19               |
| Disability Pension—Extreme Disability Adjustment (EDA)  | 3.3.16               |
| Disability Pension—General Rate (10% to 100%)           | 3.3.16               |
| Disability Pension—Intermediate Rate                    | 3.3.16               |
| Disability Pension—Special Rate (T&PI, Blinded or TTI)  | 3.3.16               |
| Disability Pension—Additional for Specific Disabilities | 3.3.16               |
| Funeral Benefits                                        | 3.3.19               |
| Incapacity Benefits                                     | 3.3.19               |
| Income Support Supplement (ISS)                         | 3.3.19               |
| Loss of Earnings Allowance                              | 3.3.19               |
| Orphan's Pension                                        | 3.3.19               |
| Pension Supplement (former Utilities Allowance)         | 3.3.19               |
| Permanent Impairment Payments (PI)                      | 3.3.19               |
| Recreation Transport Allowance                          | 3.3.19               |
| Seniors Supplement                                      | 3.3.19               |
| Service Pension                                         | 3.3.15               |
| Temporary Incapacity Allowance                          | 3.3.19               |
| Vehicle Assistance Scheme                               | 3.3.19               |
| Veterans' Children Education Scheme (VCES)              | 3.3.19               |
| Veterans Supplement                                     | 3.3.19               |
| Victoria Cross Allowance                                | 3.3.19               |
| War Widow's/Widower's Pension                           | 3.3.17               |

Table A1.2: Department of Veterans' Affairs (DVA) payments to mapped income source codes

#### Table A1.3: Other Australian and overseas government payments to mapped income source codes

| Payment                                           | Standard income code |
|---------------------------------------------------|----------------------|
| Family Day Care allowance/payment                 | 3.3.19               |
| Foster Parent Allowance                           | 3.3.19               |
| New Enterprise Incentive Scheme (NEIS)            | 3.3.19               |
| Pensions and allowances from overseas governments | 3.3.18               |

# Appendix 2: Defining a low income household

The low income classification uses equivalised gross income to classify a household as low income. Equivalised gross income is used as it allows comparison of the relative economic wellbeing of households of different size and composition, with the equivalised gross income being an indicator of the economic resources available to a standardised household. (If a jurisdiction is unable to supply gross household income then assessable household income will be used instead.) If a household has a negative gross income they will have an equivalised gross income of zero.

The ABS will be providing tables of equivalised gross income by jurisdiction and capital city compared to the rest of the jurisdiction. Households that fall in the bottom two quintiles of equivalised gross income will be classified as low income households.

Jurisdictions will be provided with the ABS table for information once they have been received.

## **Appendix 3: ASGC remoteness structure**

The Australian Standard Geographical Classification (ASGC) remoteness structure classifies Census Collection Districts (CDs) which share common characteristics of remoteness into broad geographical regions called remoteness areas (RAs) (ABS 2006).

There are six RAs in the structure (Table A3.1):

| RA category                   | RA code | Description                                                                                    |
|-------------------------------|---------|------------------------------------------------------------------------------------------------|
| Major cities of<br>Australia: | 0       | CDs with an average Accessibility/Remoteness Index of Australia (ARIA) index value of 0 to 0.2 |
| Inner regional<br>Australia:  | 1       | CDs with an average ARIA index value greater than 0.2 and less than or equal to 2.4            |
| Outer regional<br>Australia:  | 2       | CDs with an average ARIA index value greater than 2.4 and less than or equal to 5.92           |
| Remote Australia:             | 3       | CDs with an average ARIA index value greater than 5.92 and less than or equal to 10.53         |
| Very remote<br>Australia:     | 4       | CDs with an average ARIA index value greater than 10.53                                        |
| Migratory:                    | 5       | composed of off-shore, shipping and migratory CDs                                              |

| Table A3.1: ASGC remoteness structu | re |
|-------------------------------------|----|
|-------------------------------------|----|

A list of remoteness area classification by postcodes<sup>2</sup> for each jurisdiction can be obtained from AIHW on request.

For postcodes that cover more than one remoteness area, jurisdictions will need to proportionally weight the location of dwellings across remoteness areas using the weighting provided in the tables.

For example, if a postcode is listed in remoteness area code 0 as 65% and remoteness area code 1 as 35% then each dwelling from this postcode should contribute 0.65 to the dwelling count for remoteness area code 0 and 0.35 to the dwelling count for remoteness area code 1. If this proportioning process results in a remoteness area dwelling count that is not a whole number, then the dwelling count should be rounded to the nearest whole number.

Postcodes for remoteness areas were obtained from the AIHW population database based on 2006 Census of Population and Housing results.

# Appendix 4: Canadian National Occupancy Standard (CNOS)

The CNOS is used to determine the match of a dwelling to household size. The CNOS measures the bedroom requirements of a household based on the number, sex, age, and relationships of household members. It specifies that:

- no more than two people share a bedroom
- parents or couples may share a bedroom
- children under 5 years, either of the same sex or opposite sex may share a bedroom
- children under 18 years of the same sex may share a bedroom
- a child aged 5 to 17 years should not share a bedroom with a child under 5 of the opposite sex
- single adults 18 years and over and any unpaired children require a separate bedroom.

# **Appendix 5: Instructions for data validator**

The PH and SOMIH data validator was developed to automatically perform all pre-dispatch edits that are required before jurisdictions submit their PH and SOMIH data. AIHW will send jurisdictions the Microsoft Excel based data validator along with a document listing the variables expected in each file.

For the validator to function correctly, submitted files must:

- contain all the data items listed for that file in the supplied document;
- have data items in the same order that they appear in the supplied document; and
- have the format of the data items the same format as that specified in the processing manual.

The submitted file can contain variables in addition to those required but they must be placed after (to the right of) the standard variables.

#### Running the PH and SOMIH data validator

The steps required when using the public rental housing and SOMIH data validator are:

- 1. Open the data validator.
- 2. Select the input CSV file and output HTML file locations.
- 3. Run the data validator. The validator will produce an output HTML file.
- 4. Investigate the output file and address any issues that have been detected. Make any necessary changes to the data and validate the new data set.
- 5. Continue with this process until the output HTML file indicates that there are no records which have failed the edit checks or until no further edit checks can be addressed.
- 6. Repeat steps 2 to 5 for each CSV file.
- 7. Send the most recently output HTML files from the public rental housing and SOMIH data validator to AIHW there should be six output files. They should indicate that there are zero records failing the edit checks. Where failed records remain, please include explanatory notes in your email.

Further details about how to perform some of these steps can be found in the sections that follow.

#### Opening the public rental housing / SOMIH data validator

• When you open the Excel file, a notice will appear warning that the work book contains macros. Depending on the version of Excel, the notice will look similar to this:

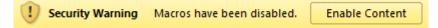

• Click on 'Enable Content' to activate the validation macros.

#### The data validator interface

The data validator interface is a single Excel workbook sheet with buttons, a checkbox and text fields.

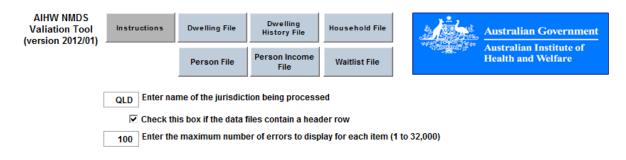

The key features are:

- the 'Instructions' button clicking this will open a window with brief instructions on how to use the validator;
- the six data file buttons clicking on one of these will start validation of the relevant file;
- the jurisdiction name text field the relevant jurisdiction name must be entered in the field;
- the header row checkbox having a check in the box indicates that the data set has data item names in the first row; and
- the number of errors text field this controls the number of edit failures (1 to 32,000) that will be output to the HTML file for each edit in the validator.

#### Loading files into the validator and specifying the location for saving output

1. Enter the jurisdiction being processed (NSW, VIC, QLD, SA, WA, TAS, NT or ACT).

2. Ensure that 'Check this box if the data file contains a header row' is ticked or not as required.

3. Enter the maximum number of errors to display for each item (AIHW recommends 100).

4. Click on the button for the first file to be validated (i.e. Dwelling file).

5. You will be asked to select a comma delimited file to load. Ensure that you select the CSV file that corresponds to the button you selected in step 3 and click 'Open'.

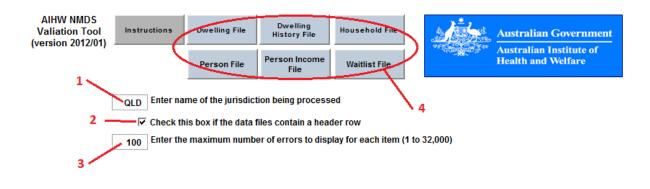

| Select a comm          | a delimited /                        | Aggregate fil  | e to load     |           |         |       |           | ? 🔀    |
|------------------------|--------------------------------------|----------------|---------------|-----------|---------|-------|-----------|--------|
| Look in:               | 🞯 Desktop                            |                |               | • 🕲 🗸     | 🖄   😋 🕻 | X 💕 🖩 | ▼ Tools ▼ |        |
| My Recent<br>Documents | My Docume<br>My Comput<br>My Network | er<br>k Places |               |           |         |       |           |        |
| Desktop                |                                      |                |               |           |         |       |           |        |
| My Documents           |                                      |                |               |           |         |       |           |        |
| My Computer            |                                      |                |               |           |         |       |           |        |
| <b>S</b>               | File <u>n</u> ame:                   |                |               |           |         | *     |           | Open   |
| My Network<br>Places   | Files of type:                       | Comma-delimit  | ed Files (*.c | sv;*.txt) |         | ~     |           | Cancel |

6. The next dialogue box asks you to enter an output filename and to select a location for this file. Click 'Save'. This step produces the HTML file that contains the validation results.

| Enter output f                                                   | ilename                              |             |                |   |       |          |     |           | ? 🗙    |
|------------------------------------------------------------------|--------------------------------------|-------------|----------------|---|-------|----------|-----|-----------|--------|
| Save in:                                                         | 🎯 Desktop                            |             |                | * | 🖄   😋 | $\times$ | 道 📰 | • Tools • |        |
| My Recent<br>Documents<br>Desktop<br>My Documents<br>My Computer | My Docume<br>My Comput<br>My Network | er          |                |   |       |          |     |           |        |
|                                                                  | File <u>n</u> ame:                   | Organisati  | on file output |   |       |          | ~   |           | Save   |
| My Network<br>Places                                             | Save as <u>t</u> ype:                | HTML File ( | *.html)        |   |       |          | ~   |           | Cancel |

7. Repeat the above steps for the remaining CSV files.

#### Data validator output

The output should open automatically. If not, open the HTML file.

Information that identifies the validation run appears at the top of the output. The validator name and version number are listed, followed by the jurisdiction name and the type of file validated, for example a dwelling or person file. The date and time of the data validation is also included.

The number of records loaded from the data file is listed and should correspond with the number of records in the data set.

What follows next depends on what, if any errors or edit failures were found in the input data set. If no issues were found, the output concludes with a note that the validation is complete and the time of completion. A 'clean' run of the validator will produce HTML output that looks similar to the image below.

AIHW PH/SOMIH Validation Tool - Version 2012.01 NT Waitlist data. 9/05/2012 3:24:02 PM

Waitlist File loaded: 4,817 records

Validation Complete. End time: 3:24:02 PM

#### File content errors

If file content errors have been detected they are listed under the FILE CONTENT ERRORS heading. There are three types of errors that could be detected:

- an expected data item is missing from the input data set (note that the validator only examines the first x variables where x is the number of variables listed in the document containing the data items expected in each file);
- an unknown data item is contained in the input data set (again note that the validator only examines the first x variables where x is the number of variables listed in the document containing the data items expected in each file); and
- a data item is not in the correct order (as provided in the document containing the data items expected in each file).

The file content checks are only performed if the data set contains a header row.

#### Data item format errors

If data item format errors have been detected they are listed under the DATA ITEM FORMAT ERRORS heading. The error report describes the error and notes the line number in the data set that the problem occurred. Be aware that the line number is the *data line number* so, if a header line is present, then the problem unit will be found on line [data line number + 1] of the input data set.

Checking of the data set for a given error ceases when that error is first detected.

#### Pre-dispatch edit failures

If units in the input data set have failed a pre-dispatch edit the details are listed under the PRE-DISPATCH EDITS heading. The heading is repeated for each edit that a unit has failed.

There are four types of edit failures: Invalid, Missing, Relationship and Duplicates. For each pre-dispatch edit included in the validator output the following information is listed:

- the error code and description (e.g. EV01E Dwelling history records with missing or non PH or SOMIH program code);
- the reason why a unit would fail the edit check (e.g. PROGRAM is invalid);

- a message indicating the required action (e.g. this field should only be coded as 1 or 3);
- a table containing the details of the units which have failed the edit check (up to the maximum number as provided by the user); and
- the total number of records failing the edit check (displayed after the table) if there are more failed records than the maximum number of errors displayed for each item the following message will be displayed: "Problem count exceeds 100; No more records will be shown...".

The table included in the validator output contains details which will assist in resolving an edit failure.

Each row of the table represents one unit which has failed the edit check. The first column, 'Line Number' is always coloured green as it advises which record in the data file has failed the edit check. Be aware that the line number is the *data line number* so, if a header line is present, then the problem unit will be found on line [data line number + 1] of the input data set.

The data item(s) involved in the edit check are coloured red. For relationship edits, all the relevant variables to the edit check will be coloured red.

The table of a duplicate edit check has a different format with the relevant variable(s) coloured red followed by 'Line No. 1' and 'Line No. 2' coloured in green. For example the first row in the table below indicates that the records in the data file that correspond to Line No. 1 and Line No. 2 have the same values for STATE, PROGRAM, DWELID and VACSTART recorded. The number in the Line No. 1 and Line No. 2 correspond to the data line on which the records can be found in the input data set.

EV03E - Duplicate records Records have the same STATE, PROGRAM, DWELID and VACSTART.

One record should be deleted

| STATE PROGRAM | DWELID | VACSTART | Line No. 1 | Line No. 2 |
|---------------|--------|----------|------------|------------|
|               | 0      |          | 5090       | 5089       |
|               | 0      |          | 5089       | 5094       |
|               | 0      |          | 5094       | 5091       |
|               | 0      |          | 5091       | 5100       |

#### Troubleshooting

Validation of a data set may fail under certain conditions. It is important that the input data follows the order described in the supplied document and the format of the data items matches that described in the processing manual.

Should an error occur, the validator will provide information that should assist with resolving the problem.

#### Jurisdiction value missing or invalid

If the value entered into the jurisdiction name text field is missing or invalid the validator will notify the user (see below) and cease processing the data. The HTML file will not be created.

| Microsoft Excel                                                | 23 |
|----------------------------------------------------------------|----|
| Valid jurisdiction name must<br>Current jurisdiction value: Oo |    |
|                                                                | ок |

#### Error when loading a file

Errors can occur when loading a data set to the validator. In the majority of cases the error is a result of the input data file not having the correct data items with the correct format in the correct order.

If an error message similar to the one below is seen then problems have been encountered when loading the file. If a data line is identified in the message then the error occurred when loading that record – which makes it a good place to start looking for the problem.

| Microsoft Excel                                                                                                    | 3 |
|----------------------------------------------------------------------------------------------------|---|
| Error - unable to load Household file.<br>Subscript out of range (9).<br>Check input file meets requirements. Possible problem at data line 23 |   |
| ОК                                                                                                    |   |

Please review the data file and ensure that the order and formatting of the data items is in line with the specifications outlined in the processing manual and Word document sent with the PH and SOMIH data validator.

Further possible sources of error include:

- the CSV file has one or more additional empty fields appended on the end (these do not show up when viewing the file using Excel view the file using Notepad and look for comma(s) after the last <u>column title</u>);
- the CSV file has one or more data item fields where a space has been inserted in the place of a missing value, for example the data line might read "478768, ,W,2,9" instead of "478768, ,W,2,9";
- the CSV file has one or more data item fields where an invalid code has been inserted in the place of a missing value, for example the data line might read "478768,NA,W,2,9" instead of "478768,W,2,9";
- comma thousand separators (i.e. 1,000) are present in one or more of the data items; and
- dates are in DateTime format (dd/mm/yyyy 0:00:00) rather than Date format (dd/mm/yyyy).

If a load error occurs then the output HTML file will not be created.

#### Errors when validating a file

Another place that errors can occur is during the validation itself. Should this occur the validator will display one of two error messages. The first is shown when the problem occurred early in the validation and is usually due to data item inclusion, order or formatting issues.

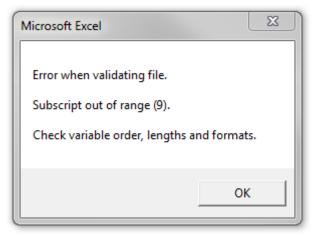

The second error message indicates that validation failed during an edit. The edit is identified, as is the data line that was being processed at the time the problem occurred.

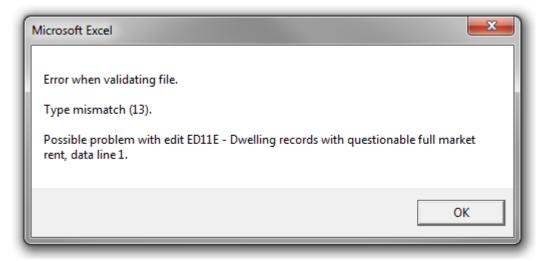

In both cases the validation ceases and an HTML file is output with the results that were produced by the process before it was terminated. The file carries a warning that the validation was incomplete – an example of this can be seen below.

WARNING: Validation Incomplete - ceased due to processing error during edit ED11E - Dwelling records with questionable full market rent. End time: 3:40:52 PM

To address the problem the following steps are suggested:

- examine the HTML output to determine whether any content or formatting errors have been detected;
- examine the input data set, ensuring the required data items are present, in the correct order and have the correct formatting; and
- examine the data line for which the problem occurred, paying particular attention to the variables involved in the named edit.

If problems persist please contact the AIHW using the details supplied on page 2.

# Appendix 6: Instructions for the AIHW Secure Messaging (ASM) service

For the 2012–13 PH & SOMIH data collections, the AIHW Secure Messaging (ASM) service will be used to send and receive IN-CONFIDENCE emails. See the ASM quick guide (sent as a separate attachment) for a condensed version of the information below.

#### What is ASM

ASM is a service and procedure for sending and receiving emails and attached data and other files on the Internet more securely and reliably. It should be used for all data submissions and whenever IN-CONFIDENCE materials need to be sent to the Institute.

#### Registering to use ASM as an external user

To register as an external user, you will need an AIHW user to send you a message through ASM.

Once this is done, an email (shown below) will appear in your current email inbox:

|                                       | Australian Government                                                                                             |
|---------------------------------------|----------------------------------------------------------------------------------------------------|
| A A A A A A A A A A A A A A A A A A A | Australian Institute of Health and Welfare                                                                        |
| Secure Me                             | ssage Delivery                                                                                                    |
| FROM:<br>SUBJECT:                     | Test [SEC=IN-CONFIDENCE:ENCRYPTED] Click Here to View Your Message                                                |
| message.                              | message will be available online until 30/09/2009. You will be asked to provide a password in order to access the |

This email may contain **IN-CONFIDENCE** information encrypted to protect it in transit (if so a password will be advised by phone shortly). Please ensure the file is decrypted on a system or network capable of protecting **IN-CONFIDENCE** information. If you have any queries contact

You will then need to:

- Click "Click Here to View Your Message"
- Fill in the blanks on the next web page that appears then click "Continue".

| Secure Mailbox                                                             |          |                                                              |             |
|----------------------------------------------------------------------------|----------|--------------------------------------------------------------|-------------|
| COMPLETE ACCOUNT INFORMATION                                               |          |                                                              |             |
| To ensure security, the sender of th<br>Please complete this one-time acco |          |                                                              | er account. |
| First Name:                                                                |          |                                                              |             |
| Last Name:                                                                 |          |                                                              |             |
| * New Password:                                                            |          | Password requires a minimum                                  |             |
| * Re-Enter New Password:                                                   |          | of 8 character(s) with at least<br>1 digit(s) and at least 1 |             |
| Password Hint Phrase:                                                      |          | alphabetical character(s).                                   |             |
|                                                                            | Continue |                                                              |             |
|                                                                            |          |                                                              |             |

- On successfully filling out the form, you will be logged on to ASM and your message will be displayed.
- You can continue to use this logon until the account expires.

#### Logging on

Enter the following URL https://envoy.aihw.gov.au in your Internet browser.

Enter your email address and password and click the "**Sign In**" button when the ASM welcome\logon screen appears. (You must enter the full email address and the password used originally when registering.) Your ASM mailbox will then open and be ready for use.

| Australian Government<br>Australian Institute of Health and Welfare                                                                                                    |  |
|----------------------------------------------------------------------------------------------------|--|
| Secure Mailbox                                                                                                    |  |
| SIGN IN                                                                                                    |  |
| Enter your email address and password to sign in.<br>If you need help remembering your password, click <u>here</u> to get a hint.<br>Email Address:<br>Password:<br>Sign In |  |

*Note:* As a security precaution you will be required to re-logon after 5 minutes of inactivity. Waiting for a file to attach, is counted as activity; typing, such as writing the body of an email, is **not** counted as activity.

#### **Viewing Messages**

You do not need to check your ASM mailbox regularly. When a message arrives in this mailbox you will be notified by an email to your normal email inbox. Logon on to your ASM mailbox.

1. To see your messages click "Inbox" in the navigation pane on the left.

| MESSAGES   |  |
|------------|--|
| * Inbox    |  |
| Sent Items |  |
| Search     |  |
| Compose    |  |

#### **Sending Messages**

As an external user, you will only be able to send emails to "**aihw.gov.au**" email addresses.

- 1. Logon on to your ASM mailbox.
- 2. To create a message, click "Compose" in the navigation pane on the left.

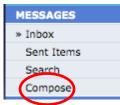

- 3. Enter the Recipient's email address, Subject and Message body in the spaces provided.
- 4. Add any Attachments.
  - a. Click Browse in the Attachments section.
  - b. Navigate to the file to be attached, select **"OK**"
  - c. Click "Upload"
- 5. Repeat until all files have been attached.
- 6. Click "**Send**".
- 7. A confirmation message will be displayed when the message has been sent.
- 8. Once the recipient collects the message an email notification will be sent to your ASM mailbox and your Outlook inbox.

#### **Replying to Messages**

- 1. Logon on to your ASM mailbox.
- 2. Click "**Inbox**" in the navigation pane on the left.

| MESSAGES   |  |
|------------|--|
| » Inbox    |  |
| Sent Items |  |
| Search     |  |
| Compose    |  |

- 3. Click the message you are replying to.
- 4. Once the message has opened, click "**Reply**" from the toolbar in the message header.

- 5. Recipients will be re-entered and the message body will be attached within the email.
- 6. Compose your reply and upload any attachments, as explained in the "Sending Messages from Your ASM Web Site Mailbox" section.
- 7. Click "Send".
- 8. Once the recipient collects the message an email notification will be sent to your ASM inbox and your Outlook inbox.

#### **Deleting Messages**

- 1. Logon on to your ASM mailbox.
- 2. Click "**Inbox**" in the navigation pane on the left.

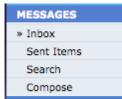

3. Click the message you wish to delete. Once the message has opened, click "**Delete**" from the toolbar in the message header.

#### Important information about ASM

#### Session Expired Message

If you are logged into the ASM web site, but do not use it for 5 minutes you are automatically logged off and returned to the logon screen. This is a security precaution. If you still need to use the system you need to logon again.

| Australian Government<br>Australian Institute of Health and Welfare                                                                                                    |   |
|----------------------------------------------------------------------------------------------------|---|
| Secure Mailbox                                                                                                    |   |
| SIGN IN                                                                                                    |   |
| Enter your email address and password to sign in.<br>If you need help remembering your password, click <u>here</u> to get a hint.<br>Email Address:<br>Password:<br>Sign I | n |

#### Message No Longer Available

If a message hasn't been opened before it has expired then the following advisory message is sent to the recipient. When a message expires it is removed from the system. If the message is still required, it will need to be resent.

|                | alian Governmen<br>lian Institute of He |                                                       |  |  |  |  |
|----------------|-----------------------------------------|-------------------------------------------------------|--|--|--|--|
| Secure Mailbox | Secure Mailbox                          |                                                       |  |  |  |  |
|                | System Error                            |                                                       |  |  |  |  |
|                | Problem:                                | The message you have requested is no longer available |  |  |  |  |
|                |                                         |                                                       |  |  |  |  |
|                | Description:                            | The message might have expired or been deleted.       |  |  |  |  |
|                |                                         |                                                       |  |  |  |  |

### **Appendix 7: Data relationships map**

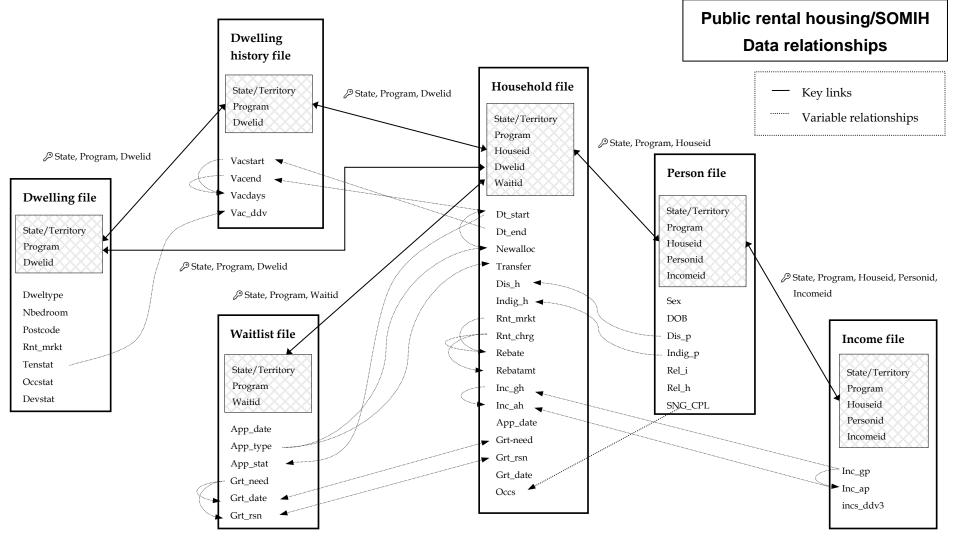

### References

ABS 2006. Australian Standard Geographical Classification (ASGC) 2006. Cat no. 1216.0. Canberra: ABS.

AIHW 2006. National housing assistance data dictionary. version 3. Cat no. HOU 147. Canberra: AIHW.

AIHW 2008. Public rental and state owned and managed Indigenous housing data manual 2007–08. Canberra: AIHW.

Centrelink 2013. A guide to Australian Government payments – 20 March to 30 June 2013. Centrelink.